## Inforland 048-592-2768

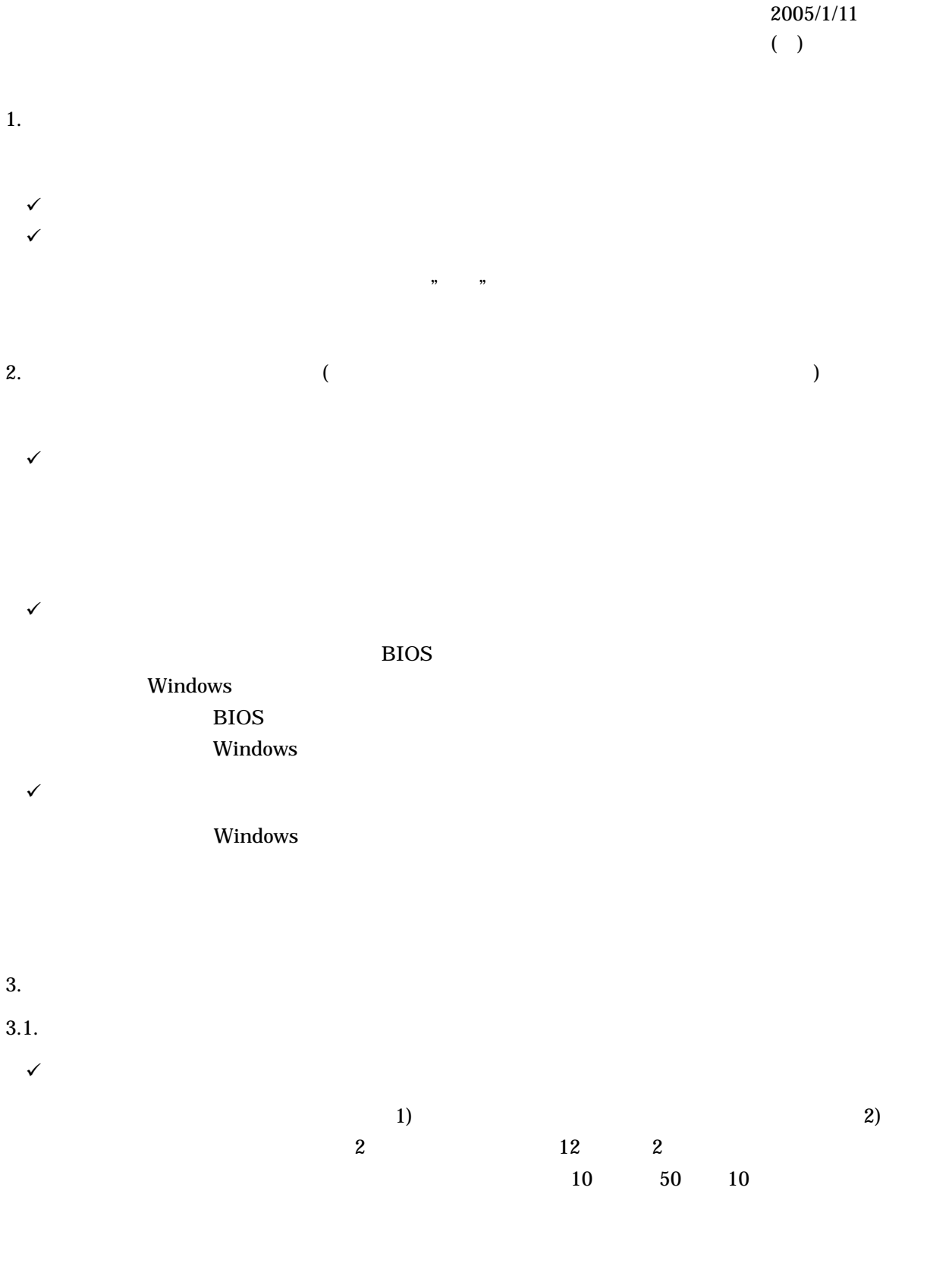

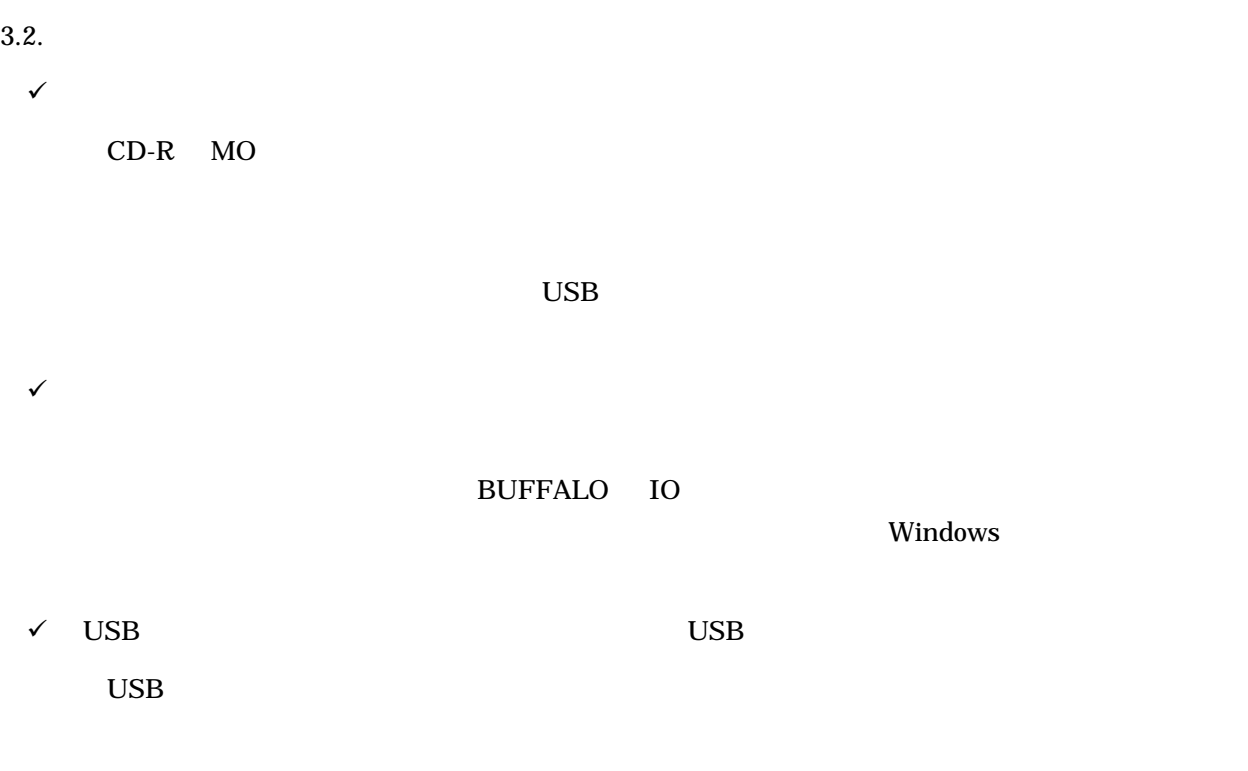

 $3.3.$ 

 $\checkmark$  Windows XP Office

Windows XP

- $\checkmark$
- $\checkmark$
- $\checkmark$
- 
- $\checkmark$
- 

 $\checkmark$ 

 $\overline{3}$ )  $\overline{3}$  $1)$  2)

 $1)$   $2)$ 

 $\frac{1}{2}$  How to -  $\frac{1}{2}$   $\frac{1}{2}$   $\$